# **Bitwar Watermark Expert Crack Full Product Key Download [Win/Mac]**

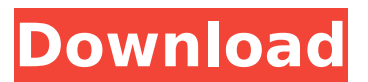

## **Bitwar Watermark Expert Crack+ [32|64bit]**

\* Add or remove a watermark on top of any Image or Video \* Drag and Drop pictures/videos \* Watermark text on pictures \* Set a custom URL \* Create an invisible watermark \* Adjust a watermark's position and color \* Fix distorted images \* Manage files on the mobile device Protection has never been easier. After adding a watermark, using the X or V keys on your keyboard, you can remove the watermark in just a few easy steps. Key features \* Add a watermark to any image or video \* Watermark text on pictures \* Adjust a watermark's position and color \* Adjust a watermark's visibility \* Fix distorted images \* Adjust the opacity of a watermark \* Adjust the rotation and mirroring of a watermark \* Perform actions \* Pause or resume watermarking \* Adjust a watermark's opacity \* Adjust a watermark's width and height \* Delete a watermark \* Edit files in your gallery \* Remove a watermark \* Create an invisible watermark \* Adjust a watermark's size \* Accept or reject the watermark \* Align the watermark to the center \* Set a different location for each picture \* Set the location of watermarks for all pictures \* Adjust a watermark's opacity \* Find and replace text \* Edit the text in an existing watermark \* Erase a watermark \* Apply a watermark to files in your gallery \* Sort the files of a photo A watermark is an image or logo that you add to your photos and videos. It can protect you against unauthorized usage of your photos. Such watermark is a guarantee of ownership of the media. With watermark, you will be able to identify the owner of a specific media file and protect yourself against unauthorized usage of your personal media. If you are planning to watermark your photos or videos, you should create a watermark that is not easily removed by other users. A good watermark works as a witness for the authenticity and originality of a specific photo or video. The watermark is a guarantee of ownership of the media. When trying to protect your media, you must be sure that your watermark would be easily recognizable and won't be easily removed by others. If you are designing a watermark, you must take into consideration the following factors: \* the size of the image

### **Bitwar Watermark Expert License Keygen X64**

Bitwar Watermark Expert Torrent Download is a fully automated watermark application that can be used to protect your own content from being ripped off. This software can be used to watermark text, photos, and videos. All you have to do is upload the media into the application, specify the position where you want the watermark to appear, add a watermark, and select the watermark type. It's that simple! Features: Add watermark to photos Add watermark to videos Remove watermarks Adjust watermark position (x & y) Adjust opacity Apply watermark to images Add background Adjust transparency Application use Share e-mail marketing and also a promotional packages along with other information whenever it's available that may help our customers to promote their digital media. Many persons tend to have actually trademarked items that are sold within the marketplace. These will certainly be covered by a manufacturers patent. Should the manufacturer's patent hasn't been submitted correctly, other firms could make use of the design without the maker's authorization. To help protect brand names that are likely to be easily misused, proprietors should submit a patent to the United States Patent and Trademark Business. If it is important to protect their product or service, they can file a patent. Essentially the most typical trademark lawyers respond to get in touch with, inquire on the phone, or send a fax to you to make sure that you have a good enthusiasm regarding the work offered. Don't be fooled, and also assume that if they can see your enthusiasm, that they can certainly make you happy. Some trademark attorneys do not need any type of money back guarantee until they have

their way with you. When they will make it worth your while, you'll soon be able to see that they truly do have your best interests at heart. To hold proprietorship of a trademark, the proprietor must establish that it is used in conjunction with a service which has a "distinctive quality" which has not yet been utilized by others. If a feature has been developed to be utilized in combination with a trademarked item, than it is not entitled to utilize a trademarked name. If a trademark is applied for with a business name that is similar or the same as a company name, then the trademark application will not be accepted. It is often not acceptable to sell one of an organization's trademarked items alone. If a company is considering selling its trademarked item alone, a patent attorney will 3a67dffeec

#### **Bitwar Watermark Expert Torrent (Activation Code) For Windows 2022 [New]**

BitWar Watermark Expert is designed to make it easier and quicker to create and remove watermarks with maximum quality. With the app, you can add a watermark of your own choosing and generate watermark effects for creative reasons. In addition, all the options are explained in a simple and understandable manner, so that you can create original and professional designs in a few minutes. The app also allows you to create three types of watermark effects: custom text, images, and PNGs (transparent). The app supports images of any type, including JPEG, TIF, PNG, BMP, GIF, WMF, PSD, and PSB. You can add a watermark with or without captions, text effects, a shadow, or add shadows and reflections. You can easily adjust the position of the watermark or its alignment, and you can replace it, too. The app is equipped with a variety of effects that allow you to create professional and various watermark designs. Features: \* Add your text and image watermarks with various features and elements \* Watermark the top, bottom, left, and right of an image \* Add a watermark to a picture or add images for watermarking \* Flexible watermark editor \* Watermark the borders and allow you to adjust the position and size \* Make your watermarks color, image, or text \* Watermark styles and create beautiful designs with your watermarks \* Create a watermark with selectable fonts and customize your watermark \* Add simple and image watermarks with selective transparency \* Add shadow, text effect, and highlights \* Easily adjust your watermark position and size \* Resize, rotate, and flip your picture or images \* Change the color and opacity of your watermark \* Includes different selections of watermark formats such as JPEG, GIF, PSD, PNG, BMP, WMF, and PSB \* You can change the picture's quality \* The key-word "watermark" can be selected when it's added \* Apply the watermark to the top and bottom of an image \* The watermark is applied around the image \* Specify the location and placement of the watermark \* You can add a watermark to your picture or add images for watermarking \* Add or remove a watermark to a picture or add images for watermarking \* You can choose to apply a watermark to the top, bottom, left,

#### **What's New in the?**

Full Version Features: 1. Remove watermarks 2. Create watermarks 3. Watermark settings 4. Remove imperfections 5. Select from almost all image and video file types 6. Powerful watermarking engine 7. 1-click watermarking 8. Built in PDF converter 9. Simple and easy to use 10. All the capabilities of Watermark Expert for FREE With the Premium Features: 1. watermark image and video files 2. set your own font color and size 3. set the place and opacity of watermark 4. watermark image and video files 5. remove watermark 6. remove imperfections from image and video files 7. crop image or video files 8. change file type 9. set the place of watermark in the picture 10.... You could start by reading the project's project description if you haven't already. This is what the developer/publisher have written, "Bitwar Watermark Expert is a one-stopshop for removing or adding watermarks. If you take into consideration the fact that it's paid, you might want to look for other options. If, however, there is no other option at hand, and you do decide in favor of this particular app, you should be in good hands. Bitwar Watermark Expert Description: Full Version Features: 1. Remove watermarks 2. Create watermarks 3. Watermark settings 4. Remove imperfections 5. Select from almost all image and video file types 6. Powerful watermarking engine 7. 1-click watermarking 8. Built in PDF converter 9. Simple and easy to use 10. All the capabilities of Watermark Expert for FREE With the Premium Features: 1. watermark image and video files 2. set your own font color

and size 3. set the place and opacity of watermark 4. watermark image and video files 5. remove watermark 6. remove imperfections from image and video files 7. crop image or video files 8. change file type 9. set the place of watermark in the picture 10.... Comments Well, the good thing is that they do indeed offer a full version, when the trial version is not enough to test what you need. One thing is I didn't notice them offering any 10 features as a

## **System Requirements:**

Minimum: OS: Windows XP SP2 (32-bit) or Windows Vista SP2 (32-bit) or Windows 7 (32-bit) or Windows 8/8.1 (32-bit) Processor: 2 GHz Dual Core CPU Memory: 2 GB RAM Graphics: 64MB Video RAM DirectX®: 9.0 Recommended: OS: Windows XP SP2 (32-bit) or Windows Vista SP2 (32-bit) or Windows 7 (32-bit) or Windows 8

Related links:

<https://houstonhousepc.com/business-intelligence-synchro-x64/> [http://www.kiwitravellers2017.com/2022/07/09/xenoage-player](http://www.kiwitravellers2017.com/2022/07/09/xenoage-player-crack-3264bit/)[crack-3264bit/](http://www.kiwitravellers2017.com/2022/07/09/xenoage-player-crack-3264bit/) <https://www.cbdexpress.nl/wp-content/uploads/rebbmar.pdf> [https://acheinoaraguaia.com/wp](https://acheinoaraguaia.com/wp-content/uploads/2022/07/SuperNZB__License_Code__Keygen.pdf)[content/uploads/2022/07/SuperNZB\\_\\_License\\_Code\\_\\_Keygen.pdf](https://acheinoaraguaia.com/wp-content/uploads/2022/07/SuperNZB__License_Code__Keygen.pdf) <http://saddlebrand.com/?p=48856> [https://rastadream.com/wp](https://rastadream.com/wp-content/uploads/2022/07/Matt_Damon_Movies_Pack_2-1.pdf)[content/uploads/2022/07/Matt\\_Damon\\_Movies\\_Pack\\_2-1.pdf](https://rastadream.com/wp-content/uploads/2022/07/Matt_Damon_Movies_Pack_2-1.pdf) <https://byggshopper.no/wp-content/uploads/2022/07/oguairl.pdf> <https://lsvequipamentos.com/wp-content/uploads/2022/07/dildru.pdf> [https://thedetailz.com/wp-content/uploads/2022/07/Bliss\\_HD\\_Wallpaper\\_Cr](https://thedetailz.com/wp-content/uploads/2022/07/Bliss_HD_Wallpaper_Crack_Serial_Number_Full_Torrent_Download_Latest.pdf) ack Serial Number Full Torrent Download Latest.pdf <http://findmallorca.com/wp-content/uploads/2022/07/KeyShot.pdf> <https://kaushalmati.com/liteindicator-crack/> [http://www.bayislistings.com/topaz-detail-3-0-0-crack-activation-code-with](http://www.bayislistings.com/topaz-detail-3-0-0-crack-activation-code-with-keygen-macwin/)[keygen-macwin/](http://www.bayislistings.com/topaz-detail-3-0-0-crack-activation-code-with-keygen-macwin/) [https://newsonbox.com/vallen-vmd5-crack-license-key-full](https://newsonbox.com/vallen-vmd5-crack-license-key-full-download-3264bit-april-2022/)[download-3264bit-april-2022/](https://newsonbox.com/vallen-vmd5-crack-license-key-full-download-3264bit-april-2022/) [https://livesextransvestite.com/wp](https://livesextransvestite.com/wp-content/uploads/2022/07/Mirador_MacWin_Latest.pdf)[content/uploads/2022/07/Mirador\\_MacWin\\_Latest.pdf](https://livesextransvestite.com/wp-content/uploads/2022/07/Mirador_MacWin_Latest.pdf) <https://ig-link.com/whodat-with-license-code-win-mac/> <https://dealstoheal.com/?p=7827> [https://trouvetondem.fr/wp-content/uploads/2022/07/Lightning\\_Editor.pdf](https://trouvetondem.fr/wp-content/uploads/2022/07/Lightning_Editor.pdf) <https://4v19.com/luna-license-key-full/> [https://isaiah58boxes.com/2022/07/08/violanotesfinder-patch-with-serial](https://isaiah58boxes.com/2022/07/08/violanotesfinder-patch-with-serial-key-free-x64/)[key-free-x64/](https://isaiah58boxes.com/2022/07/08/violanotesfinder-patch-with-serial-key-free-x64/)

<http://pussyhub.net/spotremover-crack-3264bit/>